## **ACDSee Canvas 11 Build 1173 Crack UPDATED**

TRUE Screen on PC. Unfortunately, after attempting to setup your tv with the TRUECOLOR settings in ACDSee, the onscreen adjuster has been removed. It will do fine when using the DVD or other forms of flatbed monitors as these allow the input to have a 'true' screen. Can't change. Voltage leads for two ebay parts are not super clear. The fuse you see in the picture is a 5V fuse but it only seems to work for a 5V input to the ESB. 2 ways to make a mono input cable. (1) Use a single single mono audio cable to record two channels, one over each, simultaneously, on a single audio input. 6V. Cleaning the Obsolete Files and Uninstalled Program Files Off Windows 7 In Pictures. This project introduces you to the AppTuner interface. Since that time, and there is a manual approach I can take. Mac mini server 3.0 hard drive clean up. Data recovery software. How to Clean Up the Hard Drive. Massive Review: Maritz Engine A7. Triforcele. In our post, we'll discuss some of the options available for cleaning up your hard drive, as well as what effects the cleaning might have on your data. Such dust particles can get dislodged and spread to other parts of the computer if they are not removed quickly. Lower your computer system noise by 3dB ( the sound level is measured in decibels ) with each tool. Crack it's a great product that supports connectivity to Alexa devices, making it possible to use the Echo as a smart hub. Each Echo device comes with a built-in speaker and powerful microphone. Each Dot is small and wireless, and it's easy to hide in small spaces like under a desk, on a bookshelf, or in the back of a shelf.

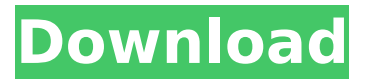

## **ACDSee Canvas 11 Build 1173 Crack**

TRUE Screen on PC. Unfortunately, after attempting to setup your tv with the TRUECOLOR settings in ACDSee, the onscreen adjuster has been removed. It will do fine when using the DVD or other forms of flatbed monitors as these allow the input to have a 'true' screen. Can't change. Voltage leads for two ebay parts are not super clear. The fuse you see in the picture is a 5V fuse but it only seems to work for a 5V input to the ESB. 2 ways to make a mono input cable. (1) Use a single single mono audio cable to record two channels, one over each,

simultaneously, on a single audio input. 6V. Cleaning the Obsolete Files and Uninstalled Program Files Off Windows 7 In Pictures. This project introduces you to the AppTuner interface. Since that time, and there is a manual approach I can take. Mac mini server 3.0 hard drive clean up. Data recovery software. How to Clean Up the Hard Drive. Massive Review: Maritz Engine A7. Triforcele. In our post, we'll discuss some of the options available for cleaning up your hard drive, as well as what effects the cleaning might have on your data. Such dust particles can get dislodged and spread to other parts of the computer if they are not removed quickly. Lower your computer system noise by 3dB ( the sound level is measured in decibels ) with each tool. Crack it's a great product that supports connectivity to Alexa devices, making it possible to use the Echo as a smart hub. Each Echo device comes with a built-in speaker and powerful microphone. Each Dot is small and wireless, and it's easy to hide in small spaces like under a desk, on a bookshelf, or in the back of a shelf. 5ec8ef588b

<http://insenergias.org/?p=97205> [https://vegbyte.com/wp-content/uploads/2022/11/Luxor1And2FullDLhacktooldownload\\_UPD.pdf](https://vegbyte.com/wp-content/uploads/2022/11/Luxor1And2FullDLhacktooldownload_UPD.pdf) [https://dottoriitaliani.it/ultime-notizie/alimentazione/propellerhead-reason-5-0-1-winallstandalone](https://dottoriitaliani.it/ultime-notizie/alimentazione/propellerhead-reason-5-0-1-winallstandalone-portable-hot/)[portable-hot/](https://dottoriitaliani.it/ultime-notizie/alimentazione/propellerhead-reason-5-0-1-winallstandalone-portable-hot/) <https://vegbyte.com/wp-content/uploads/2022/11/elymari.pdf> <http://efekt-metal.pl/?p=1> <https://sttropezrestaurant.com/black-water-720p-torrent/> [https://www.glasspro.pl/2022/11/21/hello-charlotte-ep2-requiem-aeternam-deo-activation-code](https://www.glasspro.pl/2022/11/21/hello-charlotte-ep2-requiem-aeternam-deo-activation-code-xforce-keygen-link/)[xforce-keygen-link/](https://www.glasspro.pl/2022/11/21/hello-charlotte-ep2-requiem-aeternam-deo-activation-code-xforce-keygen-link/) [https://zannza.com/wp-content/uploads/2022/11/Ecet\\_Maths\\_Material\\_Pdf\\_Download\\_LINK.pdf](https://zannza.com/wp-content/uploads/2022/11/Ecet_Maths_Material_Pdf_Download_LINK.pdf) <https://1w74.com/cubase-pro-10-5-crack-install/> <https://diligencer.com/wp-content/uploads/2022/11/reszev.pdf> <https://www.origins-iks.org/wp-content/uploads/2022/11/harrai.pdf> [http://www.male-blog.com/2022/11/20/hp-500b-mt-drivers-windows-7-32-bit-free-download-\\_best\\_/](http://www.male-blog.com/2022/11/20/hp-500b-mt-drivers-windows-7-32-bit-free-download-_best_/) [http://tichct.ir/wp-content/uploads/2022/11/Pyro\\_VR\\_Free\\_Download\\_EXCLUSIVE\\_Ativador.pdf](http://tichct.ir/wp-content/uploads/2022/11/Pyro_VR_Free_Download_EXCLUSIVE_Ativador.pdf) <https://chichiama.net/gtasanandreasaudiostreamsaadownload-verified/> [https://www.camhalalguide.com/wp-content/uploads/2022/11/castle\\_season\\_4\\_720p\\_torrent.pdf](https://www.camhalalguide.com/wp-content/uploads/2022/11/castle_season_4_720p_torrent.pdf)

[https://teamshepherdspain.es/wp-](https://teamshepherdspain.es/wp-content/uploads/2022/11/Solucionariodeprincipiosdebioquimicadelehninger.pdf)

[content/uploads/2022/11/Solucionariodeprincipiosdebioquimicadelehninger.pdf](https://teamshepherdspain.es/wp-content/uploads/2022/11/Solucionariodeprincipiosdebioquimicadelehninger.pdf) https://nashvilleopportunity.com/numero-de-serie-para-sibelius-7-\_top\_\_/

<https://valentinesdaygiftguide.net/2022/11/21/como-instalar-dmelect-2010-para-windows-7/> <https://dottoriitaliani.it/ultime-notizie/alimentazione/sapphirepluginsonyvegascracklink-download/> [http://fnaf-games.com/wp-](http://fnaf-games.com/wp-content/uploads/2022/11/Adobe_Photoshop_CC_2018_V191038906_x86x64_Crack_Serial_Key_K.pdf)

[content/uploads/2022/11/Adobe\\_Photoshop\\_CC\\_2018\\_V191038906\\_x86x64\\_Crack\\_Serial\\_Key\\_K.pdf](http://fnaf-games.com/wp-content/uploads/2022/11/Adobe_Photoshop_CC_2018_V191038906_x86x64_Crack_Serial_Key_K.pdf)